### **PIC 10A 1C. Week 2b Problems. TA: Eric Kim** [**Solutions**]

## 1. Spot the Error

Louis Reasoner is trying to write a program, but there are some issues. Identify the mistakes, and fix them. **Desired Output:**

The falling leaves...

#### **Louis' Code:**

```
include iostream
int main() [/ displays "The falling leaves..." to the screen
   cout << "The falling"
   cout << "leaves..."
   return"goodbye!";
]
```
Answer: [corrections in **red**]

```
#include<iostream>
usingnamespacestd;
int main() \{// displays "The falling leaves..." to the screen
   cout << "The falling";
   cout << " leaves...";
    return0;
}
```
# 2. Code Jeopardy

Write C++ code that, when run, outputs the desired output.

Assume that we are using the standard namespace (using namespace  $std;$ ), and that the iostream library is included (#include <iostream>).

#### **Example**:

Desired Output:

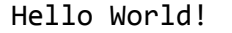

C++ Code (you fill this in):

cout << "Hello World!";

**2.a.**

Desired Output:

For You, "Blue"

C++ Code (you fill this in):

cout << "For You, \"Blue\"";

### **2.b.**

Desired Output:

Throw the  $\mbox{m/}$  horns!

C++ Code (you fill this in):

cout << "Throw the \\m/ horns!";

### **2.c.**

Desired Output:

A newline  $\ln$ does that!

C++ Code (you fill this in):

```
cout << "A newline \\n\n";
cout << "does that!";
```
Desired Output:

He "said", but 'she' said.

C++ Code (you fill this in):

cout << "He \"said\", but 'she' said.";

3. To truly understand, one must become the compiler…

For each code fragment, write what the output is. If it crashes, explain why it crashes. Assume that we are using the standard namespace, and that the iostream library is included.

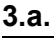

cout << "T" << "h" << "e" << " 'best";

Output:

**The'best**

**3.b.**

```
cout \langle "a bird \nest/";
```
Output:

#### $3.c.$

cout  $\lt$  "To be, or to " " be " .";

Output:

### Compile error! Unmatched double-quotation marks.

 $3.d.$ 

cout  $\lt$  "To be, or to " " be " " .";

Output:

To be, or to be. [note: two spaces between 'to' and 'be'] Note: I don't think we discussed this in lecture, but in C++ it is valid to have consecutive string literals - they are simply concatenated, as is done here. However, having a string literal next to anything else, like a number of a variable name, is not allowed: cout << "Hi " 3; // Compile error cout << "Hi " x; // Compile error cout << "Hi " "there"; // Outputs: Hi there

 $3.e.$ 

```
cout \lt "There are " \lt "44+55" \lt " red balloons.";
```
Output:

There are 44+55 red balloons.

 $3.f.$ 

```
cout << "w" << endl << "a\n" << "t" << "endl" << "!";
```
Output:

W  $\overline{a}$ tendl!

3.g.

```
cout << "" << "" << "";
cout << "\\\\\\" << "///";
```
Output:

 $\frac{1}{2}$ 

### 4. Bases loaded!

Complete the following table, converting to/from binary/decimal as needed. The first row has been completed for you.

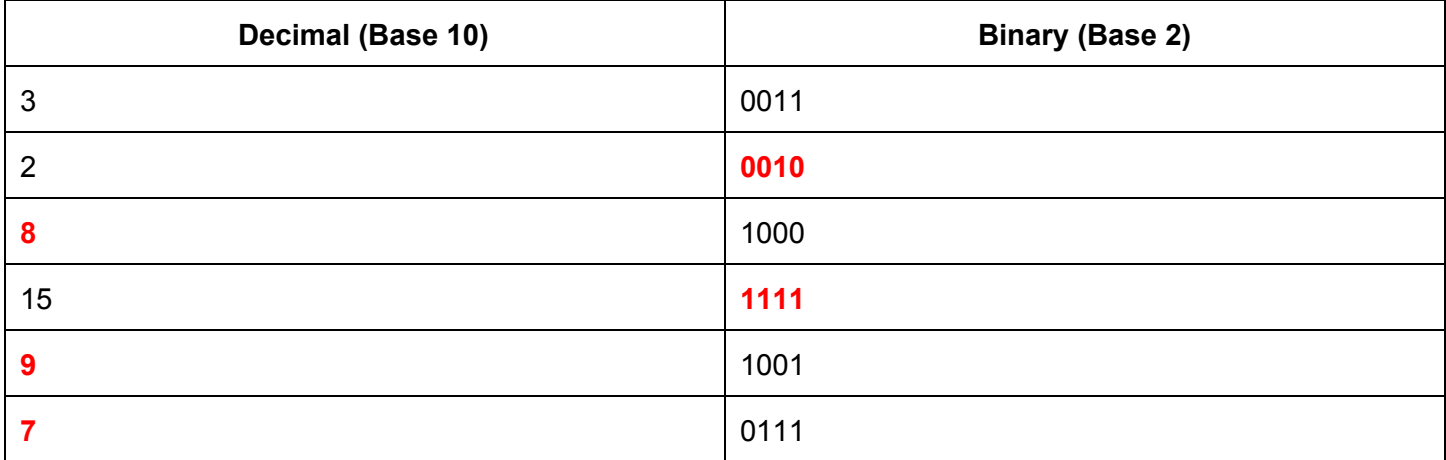

```
5. ints, doubles, long longs, oh my!
```
Determine the values of each variable in the following code. The first line is done for you.

```
int ml = 10; // ml is: 10long long m2 = 21; // m2 is: 21double m3 = m1 + m2; // m3 is: 31.0
int a = 2; \frac{1}{a} a is: 2
long long m4 = m3 / a; // m4 is: 15
double m5 = m3 / a; // m5 is: 15.5
double m6 = 31 / 2; // m6 is: 15.0
int b = m1 + m2; // b is: 31
double c = 2; // c is: 2.0double m7 = b / a; // m7 is: 15.0
double m8 = b / c; // m8 is: 15.5
```
# 6. From source to executable: A source file's compilation journey

Recall that a source file (ie .cpp file) is transformed into an executable via a series of steps: the preprocessor, the compiler, the assembler, and finally the linker.

For each component of the compilation process, describe the inputs and outputs, and briefly describe what each component does.

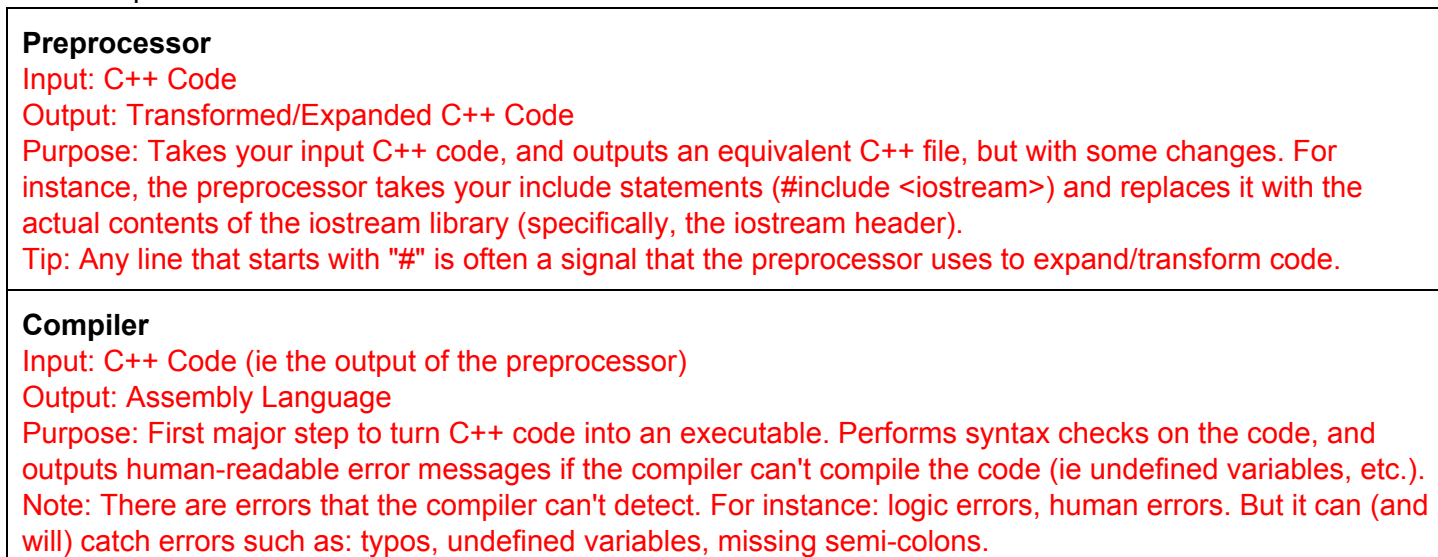

### **Assembler**

Input: Assembly Language Output: Machine code (ie 0's and 1's, binary) Purpose: Convert assembly language (in a human-readable format!) to binary (a machine-readable format). The resulting binary code is called an object file, and is simply a bunch of 0's and 1's. The object file is not yet an executable, though it is close to being one. It needs to be linked to become a full-fledged executable.

#### **Linker**

Input: Object files

Output: Executable

Purpose: Packages together ("links") multiple object files into a single, final executable. One important job a linker does is package any required libraries that a program may requires. For instance, if my code uses a face-detection library, then the linker will link my program's object file with the face-detection library's object file.

There are two styles of linking: static and dynamic linking. To statically link a library, the library's object file is packaged into the executable at link time.

A dynamically-linked library, however, does not get packaged into the executable. Instead, it will be loaded while running the executable.